Los saldos representan las tenencias de activos y pasivos financieros de las unidades institucionales al final de un período contable.

A los usuarios les informamos que las series de los saldos de Cuentas Financieras son de carácter provisional. El anterior reproceso y publicación de la serie hasta 2011 fue el 4 de junio de 2014, el 3 de diciembre de 2014 se actualizaron las series hasta 2013.

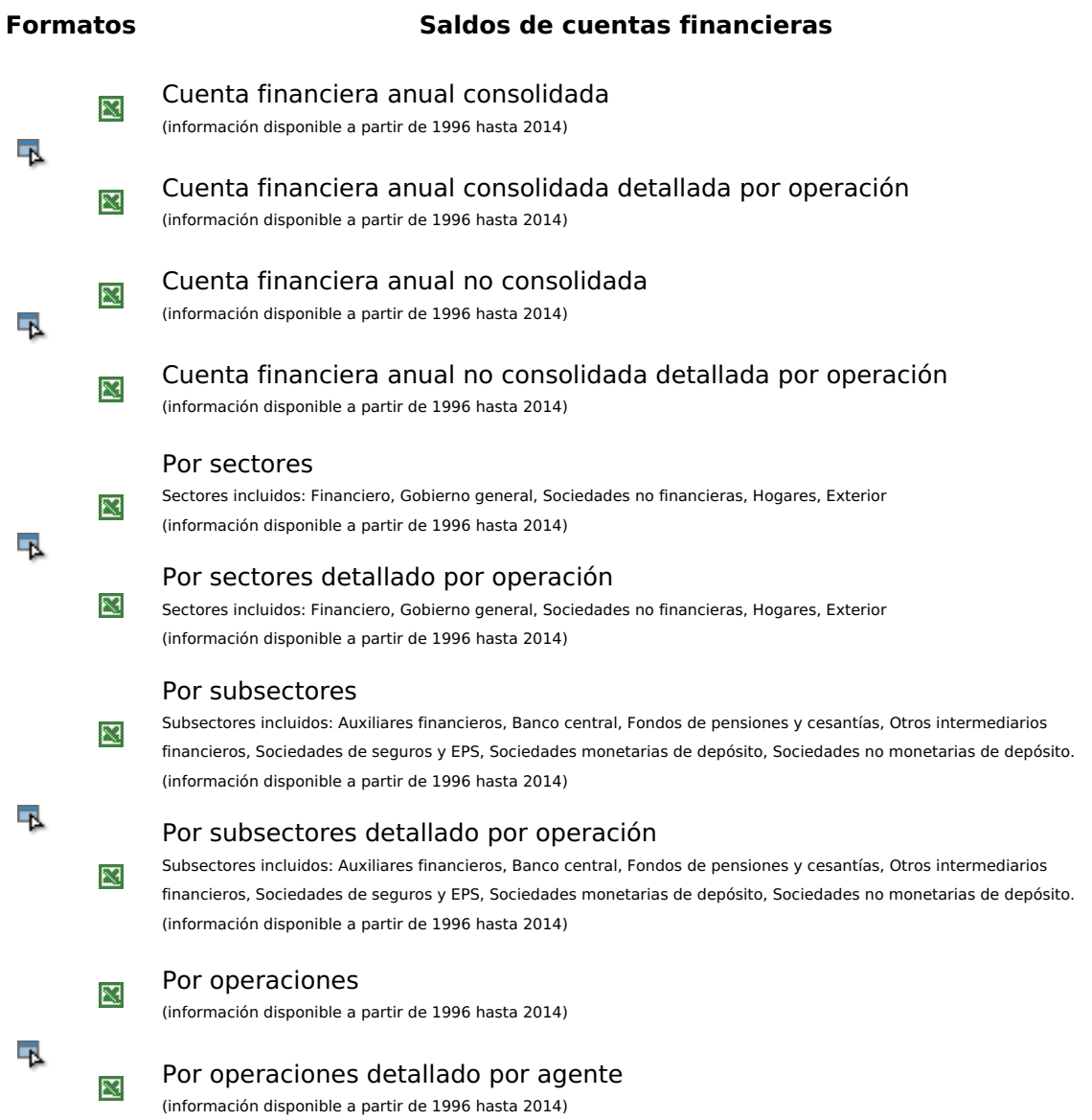

 $\blacktriangleright$  Matriz de operaciones financieras por sectores y subsectores

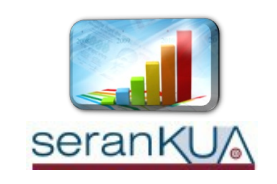

**[¡Consulte](http://obieebr.banrep.gov.co/analytics/saw.dll?Dashboard&Path=%252Fshared%252FDashboards_T%252FD_Saldos%20y%20Flujos%252FSaldos%20y%20flujos&lang=es&NQUser=publico&NQPassword=publico) gráficas y series aquí!**